Wikipédia como Ferramenta de Ensino e Aprendizagem na Universidade

**Danielly Campos Dias Figueredo Flávia Florentino Varella**

**Manual do professor para incorporar a Wikipédia no ensino superior**

**Coleção Humanidades Digitais Volume 2**

**SBTHHT** 

**Danielly Campos Dias Figueredo Flávia Florentino Varella**

**Danielly Campos Dias Figueredo Flávia Florentino Varella**

# **Manual do professor para incorporar a Wikipédia no ensino superior**

# **Manual do professor para incorporar a Wikipédia no ensino superior**

**Coleção Humanidades Digitais**

Volume 2

Apoio:

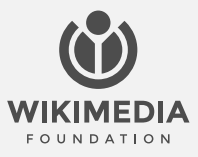

Edição revisada segundo o novo Acordo Ortográfico da Língua Portuguesa. Os conceitos emitidos neste livro são de inteira responsabilidade das autoras.

**Editoração e diagramação** Bruna Vitória Grando

#### **Imagens da capa**

Jacob Lund Photography/ Westend61 Freepik, Freepik, wocintechchat/Unsplas, Freepik, pch.vector/Freepik, Karolina Grabowska/Pexels, Kampus Production/ Pexels, Yan Krukau/Pexels, standret/ Freepik, Freepik, wocintechchat/Unsplash

**Revisão e normas** Caio Vinícius Silva

#### **Diretoria (2021-2024)**

*Presidente*: *Karina Anhezini (UNESP) Vice-Presidente:* Flávia Varella (UFSC) *Secretária Geral:* Géssica Guimarães (UERJ) *Secretário Adjunto:* Evandro dos Santos (UFRN) *Tesouraria:* Arthur Oliveira Alfaix Assis (UnB)

#### **Conselho fiscal**

Rebeca Gontijo (UFRRJ) Mateus Henrique de Faria Pereira (UFOP) Wagner Geminiano dos Santos (Professor da rede municipal de ensino das cidades de Água Preta – PE e São José da Coroa Grande – PE)

**Diretor de publicações** Fábio Franzini (UNIFESP)

**Conselho científico e editorial de publicações** *Presidente:* Júlio Bentivoglio (UFES) *Membros*: Alexandre Avelar (UFU) Beatriz Vieira (UERJ) Carlos Fico (UFRJ) Cássio Fernandes (UNIFESP) Durval Muniz de Albuquerque Júnior (UFRN) Estevão de Rezende Martins (UnB) Hans Ulrich Gumbrecht (Stanford University) Helena Mollo (UFOP) Henrique Estrada Rodrigues (PUC-Rio) João Paulo G. Pimenta (USP) Julio Bentivoglio (UFES) Lucia Maria Paschoal Guimarães (UERJ) Luiz Costa Lima (PUC-Rio) Mara Cristina Rodrigues (UFRGS) Marcelo Gantus Jasmin (PUC-Rio) Marcia de Almeida Gonçalves (UERJ) Maria da Glória de Oliveira (UFRRJ) Pedro Spinola Pereira Caldas (UNIRIO) Sérgio da Mata (UFOP) Temístocles Cezar (UFRGS) Valdei Lopes de Araujo (UFOP)

Dados Internacionais de Catalogação na Publicação (CIP) (Câmara Brasileira do Livro, SP, Brasil) Aline Graziele Benitez - Bibliotecária - CRB-1/3129

#### Figueredo, Danielly Campos Dias

Manual do professor para incorporar a wikipédia no ensino superior [livro eletrônico] / Danielly Campos Dias Figueredo, Flávia Florentino Varella. -- Mariana, MG : Edições SBTHH, 2023. -- (Coleção humanidades digitais ; 2)

PDF

Bibliografia. ISBN 978-85-69703-10-5.

1. Ensino superior 2. Ensino - Metodologia

3. Práticas educacionais 4. Wikipedia I. Varella, Flávia Florentino. II. Título III. Série.

23-164142 CDD-378.125

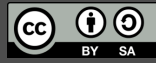

Este recurso educacional aberto é registrado sob a licença CC BY-SA 4.0. Você é livre para baixá-lo, compartilhá-lo, reutilizá-lo, editá-lo e adaptá-lo.

## **Sumário**

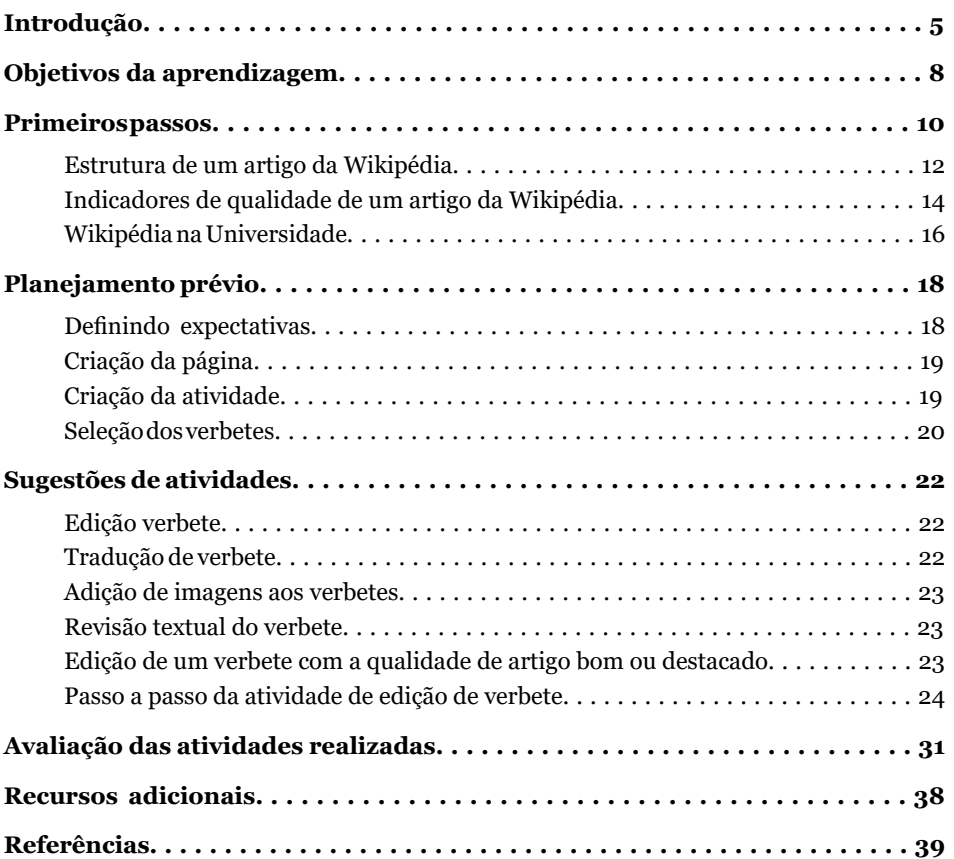

## **Introdução**

**Este manual compila algumas boas práticas, dicas e sugestões que podem ser úteis para docentes na hora de utilizar a Wikipédia como uma ferramenta de ensino-aprendizagem na Universidade**

Estamos felizes pelo seu interesse em saber mais sobre a Wikipédia e sobre suas potencialidades para o desenvolvimento de habilidades colaborativas e informacionais no ensino superior. Acreditamos que o conhecimento gratuito, público e de qualidade possui o poder de transformar a sociedade. Por isso, buscamos que docentes e discentes envolvidos em projetos universitários sobre edição da Wikipédia aprendam de forma efetiva como difundir estas práticas no ambiente educacional em que estão inseridos por meio da capacitação, do treinamento, do trabalho em grupo e do diálogo formativo em sala de aula.

Imaginamos um mundo onde cada dia existam mais pessoas que utilizam a Wikipédia como uma ferramenta didática e como uma fonte de pesquisa. Nesse sentido, entendemos que utilizar a Wikipédia como uma ferramenta de trabalho significa abrir as portas da universidade para a sociedade e permitir a construção de um conhecimento público e de qualidade para todas as pessoas. A utilização da Wikipédia e de outros projetos colaborativos da Fundação Wikimedia em ambiente educacional contribui para ampliar a divulgação do conhecimento científico, livre e colaborativo e para o preenchimento de lacunas de conteúdo existentes nos espaços digitais.

Sendo um dos dez sites mais acessados do mundo, a Wikipédia é um recurso presente na vida da maioria dos estudantes universitários. Como professores, podemos ficar frustrados com a utilização indevida da Wikipédia pelos estudantes ou podemos usá-la para ensinar-lhes importantes habilidades do século XXI, como o pensamento crítico, a comunicação e a colaboração.

Entre as experiências que nos proporcionaram o saber necessário para atuar como ponte entre os Projetos Wikimedia e o ambiente universitário, estão uma série de Projetos desenvolvidos ao longo de sete anos. E tudo começou em uma sala de aula. Em 2015, Flávia Varella iniciou sua trajetória na Wikipédia utilizando-a como estratégia pedagógica na disciplina de História da Antiguidade Ocidental, ministrada na primeira fase do curso de História da Universidade Federal de Santa Catarina (UFSC). O objetivo principal dessa experiência foi, através da edição de verbetes em grupo, iniciar discentes nas técnicas de pesquisa e de redação de texto, assim como promover a divulgação do conhecimento produzido dentro da Universidade.

No espaço da sala de aula, diversas pessoas começaram seu caminho na Wikipédia, entre as quais estava Danielly Figueredo, que foi aluna da última turma da disciplina ministrada pela professora Varella, no segundo semestre de 2017.

Em 2018, fruto desta experiência, nasceu o Projeto de Extensão Teoria da História na Wikipédia, impulsionado pela professora Flávia Varella e seu colega de Departamento Rodrigo Bragio Bonaldo. O objetivo era contribuir para a produção de material para consulta, para a investigação e para a preparação de trabalhos escolares, ensaios e artigos científicos; além de integrar propostas universitárias na área de Teoria da História e História da Historiografia. O projeto também buscou auxiliar docentes e discentes a afinarem saberes dentro do âmbito da Teoria da História e da História da Historiografia. Desenvolvido de forma presencial, teve que ser suspenso em 2020 por causa da pandemia de covid-19 e retomou suas atividades em 2022.

Este Projeto de Extensão recebeu bolsas da Pró-Reitoria de Extensão da UFSC para sua implementação. Entre as pessoas interessadas estava Figueredo, que foi selecionada para integrar a coordenação técnica. Na época, a discente foi treinada por Felipe da Fonseca, doutorando em Filosofia, para atuar na Wikipédia de acordo com

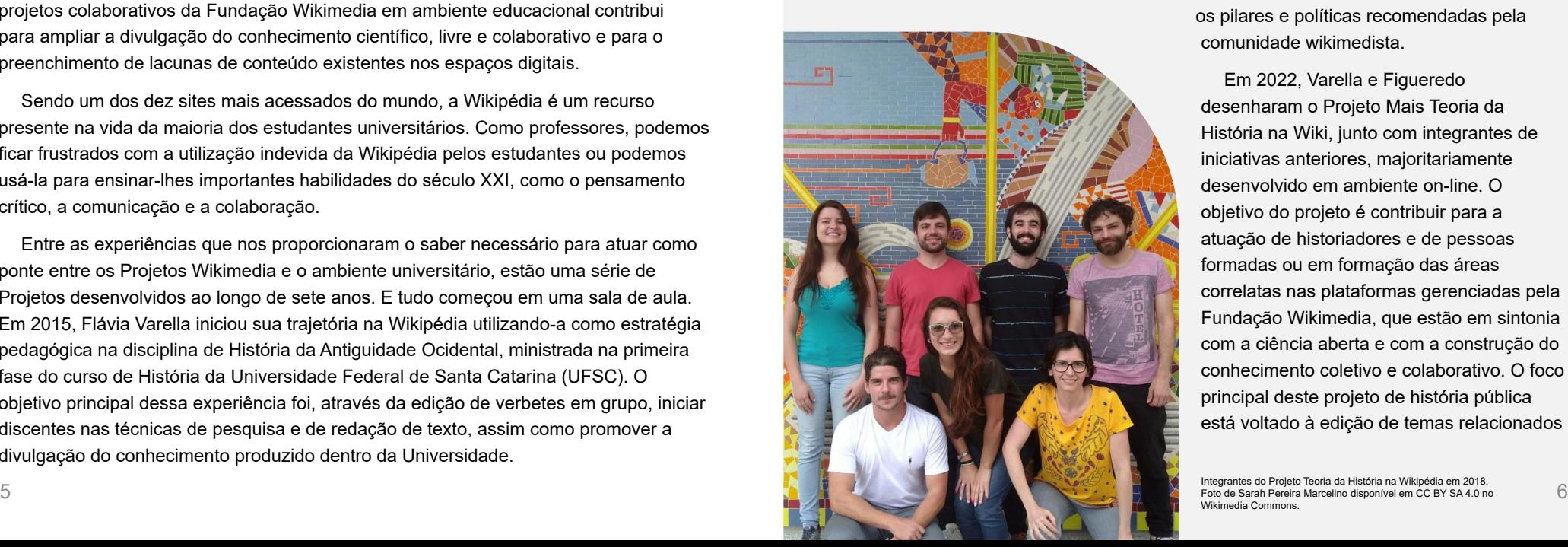

os pilares e políticas recomendadas pela comunidade wikimedista.

Em 2022, Varella e Figueredo desenharam o Projeto Mais Teoria da História na Wiki, junto com integrantes de iniciativas anteriores, majoritariamente desenvolvido em ambiente on-line. O objetivo do projeto é contribuir para a atuação de historiadores e de pessoas formadas ou em formação das áreas correlatas nas plataformas gerenciadas pela Fundação Wikimedia, que estão em sintonia com a ciência aberta e com a construção do conhecimento coletivo e colaborativo. O foco principal deste projeto de história pública está voltado à edição de temas relacionados

aos estudos de gênero, de sexualidade e de raça, e às epistemologias do Sul Global, além do estímulo ao engajamento de grupos minorizados nos projetos Wikimedia no que diz respeito ao tema da Teoria da História.

E nossa trajetória não para por aqui, há muito a ser feito para alcançar a equidade em plataformas digitais como a Wikipédia e nosso objetivo é que cada vez mais pessoas possam estar conectadas com a enciclopédia livre e com todas as possibilidades que ela representa para o ambiente educacional.

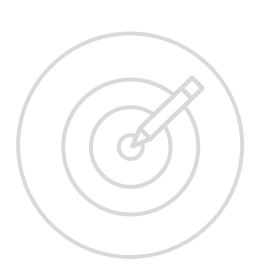

### **Objetivos da aprendizagem**

Usar a Wikipédia como uma ferramenta de ensino na universidade aumenta a motivação dos estudantes na realização de seus trabalhos escolares. Uma pesquisa feita pelo Programa Wikipédia no Ensino, da Fundação Wikimedia, mostrou que 72% dos alunos preferiram uma tarefa usando a Wikipédia a uma tarefa tradicional. O principal motivo descrito por eles foi o entusiasmo trazido por realizar uma tarefa útil e que poderia ser lida por diversas pessoas, em vez de uma tarefa descartável que ninguém além de seu professor iria ler.

As práticas necessárias à criação de um artigo da Wikipédia podem ser diretamente relacionadas aos princípios que pautam a aprendizagem baseada em projetos, pois é uma atividade focada na investigação, reflexão, crítica e análise. A edição de um artigo da Wikipédia coloca os estudantes perante um autêntico desafio de criação de conhecimento: um conteúdo intelectual público que os incentiva a buscarem a excelência e também configura uma oportunidade de comunicação pública.

Entre as múltiplas questões relacionadas à utilização da Wikipédia como uma ferramenta de ensino-aprendizagem, é importante destacar que ela exige uma avaliação processual da aprendizagem dos estudantes; engajamento do docente em construir experiência de edição; e conhecimento das regras estabelecidas pela comunidade wikipedista. Quando se tratando de uma primeira incorporação da Wikipédia em sala de aula, é desejável que o docente tenha o acompanhamento de alguém que possa lhe ajudar a planejar os detalhes das atividades que envolvem a Wikipédia em seu Plano de Ensino, e que possa também fornecer suporte às alunas e aos alunos conforme eles contribuem na enciclopédia livre. Esse suporte pode ser encontrado entre os membros da comunidade de editores existente no [fórum da](https://pt.wikipedia.org/wiki/Wikip%C3%A9dia:Esplanada/an%C3%BAncios)  [esplanada.](https://pt.wikipedia.org/wiki/Wikip%C3%A9dia:Esplanada/an%C3%BAncios)

A Wikipédia apresenta uma proposta capaz de estimular o desenvolvimento de diversas habilidades em estudantes em diferentes percursos acadêmicos.

#### **Desenvolvimento de habilidades de redação**

Os e as estudantes aprendem como escrever para um público de diferentes idades, locais, graus de escolaridade, classe social etc. Neste processo de contribuição com informações para a enciclopédia, as alunas e os alunos devem buscar aprender a escrever de forma colaborativa e aceitar revisões de seus trabalhos. Além disso, a ênfase da Wikipédia na verificabilidade do conhecimento produzido e na política de que não se pode inserir na enciclopédia nenhuma pesquisa original é fundamental para que os alunos compreendam melhor as diferenças entre o que é uma escrita informativa, baseada em fatos, e o que é uma escrita acadêmica, persuasiva.

#### **Alfabetização midiática e informacional**

O processo de desenvolvimento de verbetes para a Wikipédia também permite que estudantes adquiram um entendimento mais profundo sobre como a informação é produzida e consumida. Isso proporciona uma excelente oportunidade para refletir sobre quais são as fontes disponíveis e sobre seu uso mais adequado.

#### **Pensamento crítico e habilidades de pesquisa**

As alunas e os alunos aprendem a analisar de forma crítica os verbetes da Wikipédia para determinar quão bem ele aborda um determinado tema, avaliando quais informações estão faltando e até que ponto está embasado em fontes confiáveis. O processo de avaliar um verbete e decidir quais informações estão faltando é muito parecido com o processo de revisão bibliográfica, que é fundamental em pesquisas acadêmicas.

#### **Colaboração**

Discentes aprendem em primeira mão como colaborar com uma comunidade de editores (incluindo seus próprios colegas estudantes) que atuam de forma voluntária na Wikipédia no desenvolvimento de conteúdo enciclopédico. Eles recebem um feedback sobre o trabalho realizado e aprendem a negociar com outras pessoas a construção de um consenso sobre o conteúdo do verbete.

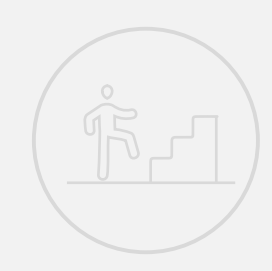

W

### **Primeiros passos**

O [Marco de Avaliação Global da Alfabetização Midiática e Informacional \(AMI\),](https://unesdoc.unesco.org/ark:/48223/pf0000246398) da Organização das Nações Unidas para a Educação, a Ciência e a Cultura (UNESCO), destaca três competências principais que podem ajudar a promover o envolvimento crítico em plataformas digitais e uma cidadania digital responsável. Estas três competências são: acesso e recuperação, compreensão e avaliação, criação e compartilhamento da informação.

Professores podem utilizar a Wikipédia para ajudar os estudantes a desenvolverem essas competências; assim, elas e eles aprendem a estabelecer suas necessidades de informação, a procurar informação em diversas fontes, a avaliar informação e conteúdos midiáticos e a compreender como a informação é produzida. Como consequência, estudantes ganham autonomia no contexto digital e as suas práticas de apropriação da informação são aprimoradas. Além disso, estudantes adquirem as bases necessárias para passarem de consumidores passivos da informação a criadores ativos de conhecimento para o bem comum, contribuindo com conteúdos para a Wikipédia.

Vamos começar com alguns conceitos básicos:

**O que é a Wikipédia?**

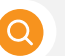

A Wikipédia é uma enciclopédia on-line gratuita que qualquer pessoa pode editar. Está disponível em mais de 300 línguas e faz parte de um grupo maior de projetos de conhecimento livre apoiados pela [Fundação Wikimedia](https://pt.wikipedia.org/wiki/Funda%C3%A7%C3%A3o_Wikimedia). Como outras enciclopédias, a Wikipédia deve ser utilizada como ponto de partida na busca pelo conhecimento.

#### **Quem escreve a Wikipédia?**

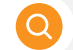

Pessoas voluntárias de todas as partes do mundo e de diferentes campos de especialização contribuem com os seus conhecimentos para construir a Wikipédia. Por exemplo, pessoas voluntárias do Brasil trabalham em colaboração para criar conteúdos e carregar recursos multimídia sobre a sua história e o seu patrimônio cultural para que o mundo os conheça. Parte desta comunidade também realiza atividades presenciais e on-line para capacitar pessoas e instituições para contribuir com a Wikipédia.

#### **Qual é o seu grau de confiabilidade?**

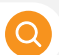

O)

[Uma pesquisa](https://agencia.fapesp.br/wikipedia-versus-britanica/4819/) realizada em 2005 revelou que a Wikipédia é tão precisa quanto a Enciclopédia Britânica. Embora nem todos os artigos da Wikipédia tenham a mesma qualidade, a melhor maneira de aproveitar ao máximo este recurso é compreender como funciona a comunidade, quais são as suas práticas — que ocorrem nos bastidores — e como avaliar a informação inserida na plataforma.

**Como a Wikipédia pode ser relevante em sala de aula?**

A Wikipédia pode ser um recurso poderoso para ajudar estudantes a compreenderem como o conhecimento é construído, quais são as lacunas de conhecimento no contexto digital, e como podem avaliar criticamente a informação que encontram online. Além disso, o gesto de contribuir para o conhecimento livre através da edição de verbetes reforça o papel social e a importância de professores e de alunos enquanto produtores e divulgadores de conhecimento.

### **Estrutura de um artigo da Wikipédia**

Vamos explorar os diferentes elementos que, geralmente, fazem parte de um artigo da Wikipédia. Eles podem oferecer a você e aos estudantes indicativos para uma abordagem mais crítica da informação que consomem on-line e em outros meios de comunicação.

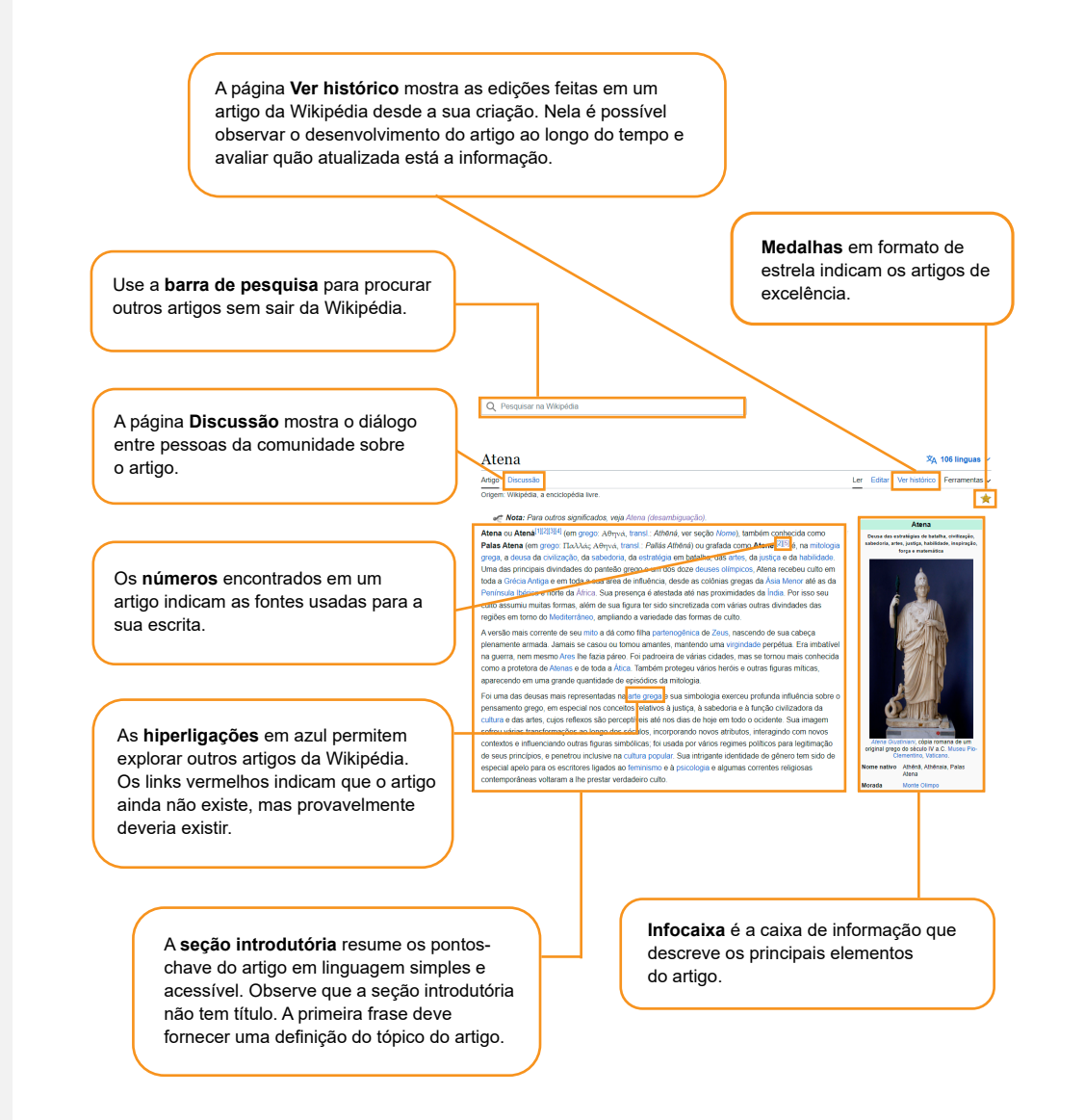

Ao continuar a explorar um artigo da Wikipédia, você encontrará mais elementos que podem ajudar estudantes a estruturarem suas pesquisas por informação e a expandirem suas referências.

#### Conteúdo

Início

**Nome** 

Mito

- Culto
- Iconografia
- Atena na pós-antiguidade
- Árvore genealógica
- Ver também Referências

Ligações externas

O **índice** apresenta como o conteúdo de um artigo está organizado. Ele permite que estudantes compreendam como o artigo é estruturado e ajuda a otimizar a busca por informação.

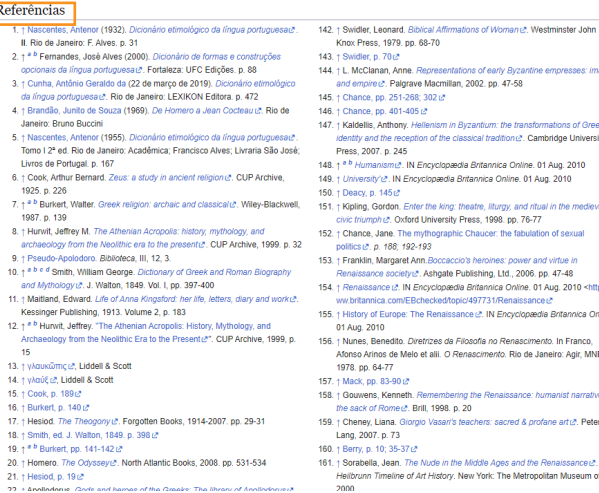

Vacmillan, 2002, pp. 47-58 nism in Byzantium: the transformations of Greek of the classical tradition i.e. Cambridge University cyclopædia Britannica Opline, 01 Aug. 2010 Innandia Britannica Online 01 Aug 2010 the king: theatre. Bhirgy, and ritual in the medieva niversity Press, 1998. pp. 76-77 hographic Chaucer: the fabulation of sexual Poccaccio's hamings: nouver and virtue is cheate Publishing Ltd., 2006, pp. 47-48 yclopædia Britannica Online, 01 Aug. 2010 <http://w ecked/topic/497731/Renaissance Renaissance & IN Encyclopædia Britannica Online .<br>17es de Filosofia no Renascimento. In Franco alii. O Renascimento. Rio de Janeiro: Agir, MNBA nembering the Renaissance: humanist narratives of 1998. p. 20 .<br>Vasari's teachers: sacred & profane art iz. Peter

#### .<br>ude in the Middle Ages and the Renaissance已. In **History New York: The Metropolitan Museum of Art**

Esta seção compila todas as **referências** citadas no artigo. Ela serve para que as pessoas que acessam o verbete possam expandir sua busca por informação para além da Wikipédia e para que possam encontrar fontes reputadas e confiáveis possíveis de serem incluídas em suas próprias pesquisas. A Wikipédia deve ser apenas o começo da jornada de pesquisa.

### **Indicadores de qualidade de um artigo da Wikipédia**

Os leitores da Wikipédia não são especialistas no assunto sobre o qual buscam ler, afinal ela é uma fonte terciária de informações. Contudo, existem alguns elementos que podem ajudar no processo de identificação da qualidade do conteúdo disponível.

#### **Indicadores positivos:**

- Contém várias referências de fontes confiáveis;
- Possui uma seção introdutória informativa e clara;
- Cobre diferentes aspectos relevantes de um tópico;
- Apresenta conteúdo equilibrado e organizado; e/ou
- $\bigstar$  É escrito de forma imparcial.

#### **Indicadores negativos:**

- **X** Não tem nenhuma referência:
- **X** Tem caixa de aviso sobre o conteúdo;
- Contém erros ortográficos ou gramaticais;
- Contém informações desatualizadas sobre um tópico atual; e/ou
- Contém juízos de valor e opiniões não validadas por fontes.

A Wikipédia também possui uma escala de avaliação qualitativa dos artigos baseada nos [pilares](https://pt.wikipedia.org/wiki/Wikip%C3%A9dia:Cinco_pilares) da imparcialidade e da verificabilidade. Em outras palavras, os artigos em maior nível de qualidade são aqueles em total adequação a esses pilares.

#### **[Escala de avaliação](https://pt.wikipedia.org/wiki/Predefini%C3%A7%C3%A3o:Escala_de_avalia%C3%A7%C3%A3o) dos verbetes da Wikipédia**

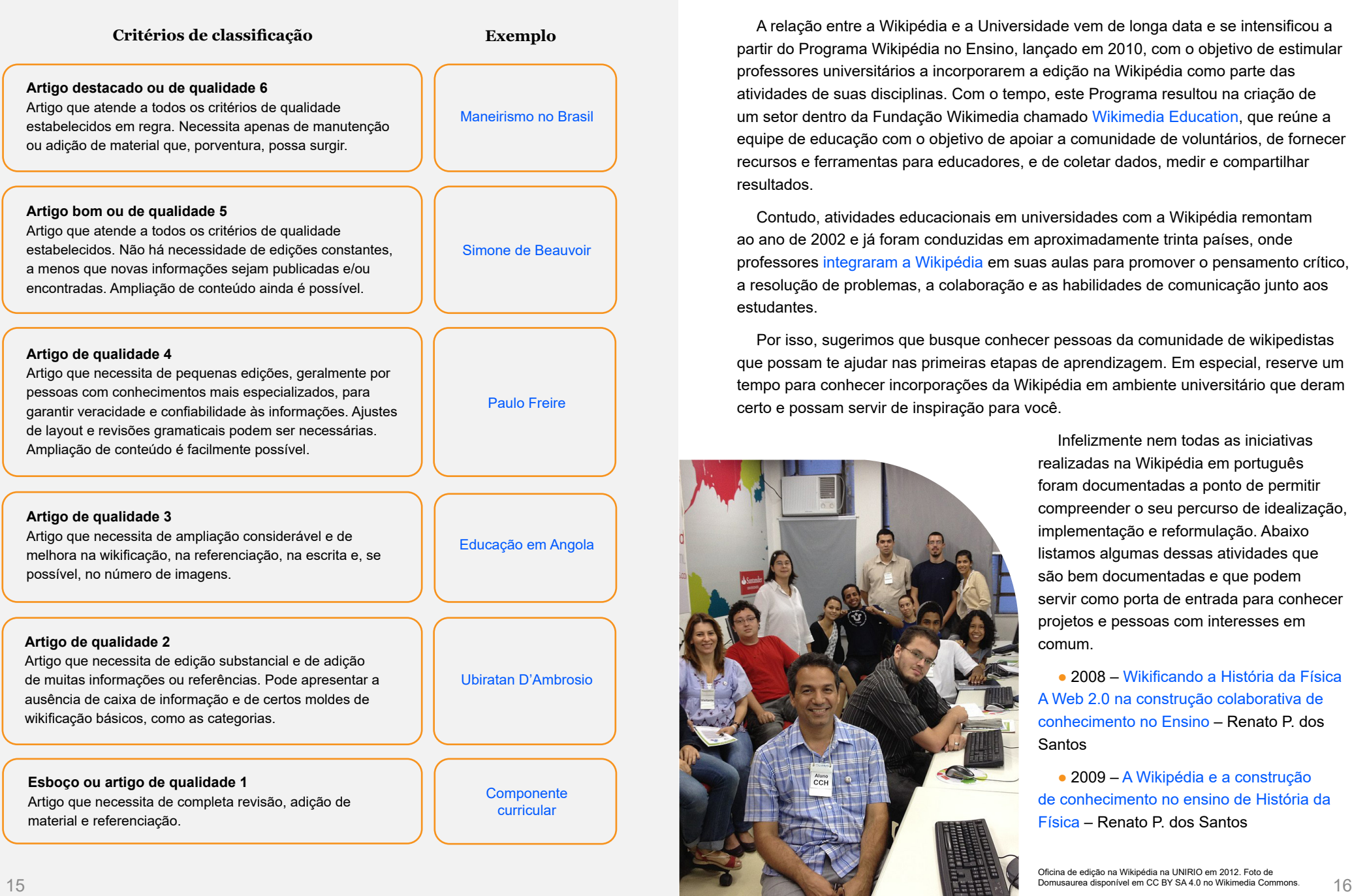

#### **Wikipédia na Universidade**

A relação entre a Wikipédia e a Universidade vem de longa data e se intensificou a partir do Programa Wikipédia no Ensino, lançado em 2010, com o objetivo de estimular professores universitários a incorporarem a edição na Wikipédia como parte das atividades de suas disciplinas. Com o tempo, este Programa resultou na criação de um setor dentro da Fundação Wikimedia chamado [Wikimedia Education,](https://outreach.wikimedia.org/wiki/Education/About) que reúne a equipe de educação com o objetivo de apoiar a comunidade de voluntários, de fornecer recursos e ferramentas para educadores, e de coletar dados, medir e compartilhar resultados.

Contudo, atividades educacionais em universidades com a Wikipédia remontam ao ano de 2002 e já foram conduzidas em aproximadamente trinta países, onde professores [integraram a Wikipédia](https://outreach.wikimedia.org/wiki/Education/Resources/Wikimedia_Education_database) em suas aulas para promover o pensamento crítico, a resolução de problemas, a colaboração e as habilidades de comunicação junto aos estudantes.

Por isso, sugerimos que busque conhecer pessoas da comunidade de wikipedistas que possam te ajudar nas primeiras etapas de aprendizagem. Em especial, reserve um tempo para conhecer incorporações da Wikipédia em ambiente universitário que deram certo e possam servir de inspiração para você.

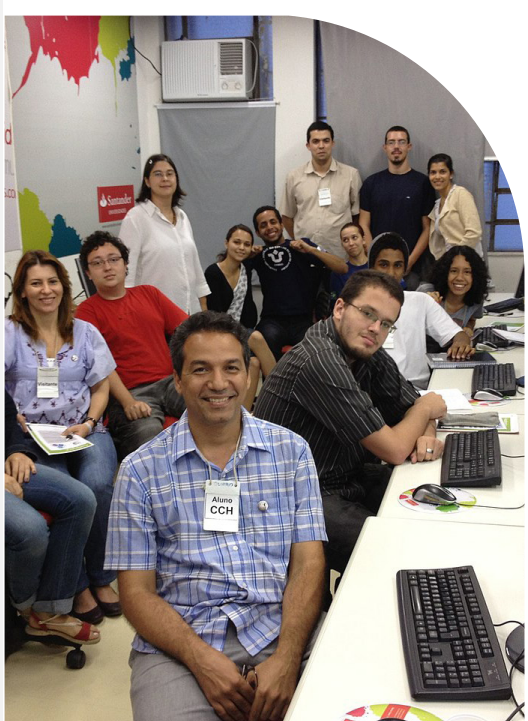

Infelizmente nem todas as iniciativas realizadas na Wikipédia em português foram documentadas a ponto de permitir compreender o seu percurso de idealização, implementação e reformulação. Abaixo listamos algumas dessas atividades que são bem documentadas e que podem servir como porta de entrada para conhecer projetos e pessoas com interesses em comum.

● 2008 – [Wikificando a História da Física](https://seer.ufrgs.br/renote/article/view/14629)  [A Web 2.0 na construção colaborativa de](https://seer.ufrgs.br/renote/article/view/14629)  [conhecimento no Ensino](https://seer.ufrgs.br/renote/article/view/14629) – Renato P. dos Santos

● 2009 – [A Wikipédia e a construção](https://www.researchgate.net/publication/231557035_A_Wikipedia_e_a_construcao_de_conhecimento_no_ensino_de_Historia_da_Fisica)  [de conhecimento no ensino de História da](https://www.researchgate.net/publication/231557035_A_Wikipedia_e_a_construcao_de_conhecimento_no_ensino_de_Historia_da_Fisica)  [Física](https://www.researchgate.net/publication/231557035_A_Wikipedia_e_a_construcao_de_conhecimento_no_ensino_de_Historia_da_Fisica) – Renato P. dos Santos

Oficina de edição na Wikipédia na UNIRIO em 2012. Foto de Domusaurea disponível em CC BY SA 4.0 no Wikimedia Commons.

● 2013 – [A Wikipédia como diálogo entre universidade e sociedade: uma experiência](https://sol.sbc.org.br/index.php/wie/article/view/16648)  [em extensão universitária](https://sol.sbc.org.br/index.php/wie/article/view/16648) – Juliana Bastos Marques e Otavio Saraiva

● 2013 – [Trabalhando com a história romana na Wikipédia: uma experiência em](https://rhhj.anpuh.org/RHHJ/article/view/70/55)  [conhecimento colaborativo na universidade](https://rhhj.anpuh.org/RHHJ/article/view/70/55) – Juliana Bastos Marques

● 2013 – [A Wikipédia como ferramenta de ensino](https://turing.pro.br/anais/COBENGE-2013/pdf/116950_1.pdf) – Fabio Souto de Azevedo

● 2020 – [Novidades no front: experiências com humanidades digitais em um curso](https://www.scielo.br/j/eh/a/7NCYr98D87V834xHhHtpw7z/?format=pdf&lang=pt)  [de história na periferia da Grande São Paulo](https://www.scielo.br/j/eh/a/7NCYr98D87V834xHhHtpw7z/?format=pdf&lang=pt) – Luis Antonio Coelho Ferla, Luís Filipe Silvério Lima e Bruno Feitler

● 2021 – [Todos podem ser divulgadores? Wikipédia e curadoria digital em Teoria da](https://revistaseletronicas.pucrs.br/index.php/iberoamericana/article/view/38806)  [História](https://revistaseletronicas.pucrs.br/index.php/iberoamericana/article/view/38806) – Flávia Florentino Varella e Rodrigo Bragio Bonaldo

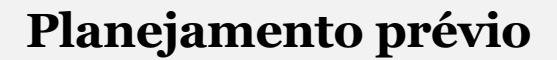

Provavelmente todos os seus estudantes conhecem a Wikipédia, porém esse conhecimento normalmente é bastante superficial. Por isso, considere reservar, pelo menos, duas datas para a realização de oficinas de edição com a turma, preferencialmente em um laboratório de informática, que podem ser conduzidas por você ou outra pessoa que domine o conteúdo. Isso permite que discentes vejam edições "ao vivo", tenham a liberdade de cometer erros e possam fazer perguntas em tempo real. Em geral, essas sessões de aprendizado em laboratório duram de uma a duas horas.

Para ter sucesso na utilização da Wikipédia como uma ferramenta ativa de ensinoaprendizagem é essencial ter uma organização anterior ao início da disciplina. Nesse sentido, analise os seguintes pontos:

#### **Definindo expectativas**

Ser específico sobre o que é esperado dos estudantes é crucial para avaliá-los. A tarefa a ser desempenhada na disciplina pode envolver a criação de verbetes que ainda não existam na Wikipédia ou a melhoria de verbetes já existentes. De qualquer forma, você pode ramificar estas tarefas em pequenas metas, de modo a trazer mais clareza sobre quais são as atividades a serem realizadas pela turma. Você pode escolher uma destas tarefas ou uma mistura delas: adicionar ao menos três novas seções a um verbete; adicionar ao menos oito referências em um verbete; adicionar de 2.000 a 2.500 palavras em um verbete; adicionar caixas de informação ou ao menos duas imagens em um verbete; entre várias outras possibilidades.

Defina diferentes etapas de entrega e avaliação da atividade. A publicação do artigo final em domínio principal é essencial, porém o processo de pesquisa e aprendizagem que a atividade de edição na Wikipédia envolve é tão importante quanto. A avaliação

em etapas ajuda os discentes a entregarem um trabalho do qual tenham orgulho e possam extrair todos os benefícios do diálogo entre pares e com o docente.

É importante definir se o trabalho será realizado individualmente ou em grupo. Sempre que possível, prefira adotar o trabalho em dupla ou grupo. Editar em grupo contribui para o desenvolvimento de habilidades de comunicação e de trabalho colaborativo de construção do conhecimento. Em turmas muito grandes, aconselhamos a formação de grupos de até cinco pessoas.

Sempre reconheça o trabalho e empenho de seus estudantes na atividade, promovendo a divulgação dos verbetes em redes sociais ou em outros espaços que julgar adequado.

#### **Criação da página**

Uma página de atividade reúne as informações sobre uma ação educacional específica na Wikipédia. Essa atividade pode ser um projeto de extensão universitária, como a página do [Projeto Teoria da História na Wikipédia](https://pt.wikipedia.org/wiki/Wikip%C3%A9dia:Outreach_Dashboard/UFSC/Teoria_da_Hist%C3%B3ria_na_Wikip%C3%A9dia), ou de uma disciplina, como o da [disciplina de Física IV](https://pt.wikipedia.org/wiki/Wikip%C3%A9dia:Wikip%C3%A9dia_na_Universidade/Cursos/FIS01223_(20141)), ou do que mais puder imaginar. Páginas de atividades podem servir a diversos propósitos, como os seguintes:

– Identificar a pessoa responsável pela docência da disciplina e pelas atividades do curso na Wikipédia, bem como quaisquer outras pessoas envolvidas nas atividades (embaixadores, bolsistas, voluntários etc.);

– Descrever os objetivos da atividade para que pessoas da comunidade de editores entendam o que se passa no contexto das edições realizadas;

– Listar todas as pessoas participantes e relacionar quais artigos cada uma está trabalhando;

– Providenciar um espaço de interação entre estudantes e outras pessoas da comunidade de editores; e

– Permitir a identificação do conjunto de edições de estudantes no âmbito da atividade.

#### **Criação da atividade**

O *[Outreach Dashboard](https://outreachdashboard.wmflabs.org/)* é uma ferramenta que auxilia no monitoramento e na compilação de estatísticas de eventos e de programas educacionais em ambientes wiki. Com essa ferramenta, é possível criar um programa educacional ou uma campanha que tenha uma série de programas associados a ela. Ela permite também que você

saiba quantos artigos foram criados dentro de sua atividade, quantos foram editados, quem foram as pessoas que editaram e qual foi o número de bytes inseridos por cada uma delas, entre várias outras informações.

**Para criar uma campanha ou um programa no Outreach Dashboard, assista ao tutorial** *Criando uma campanha ou um programa na ferramenta Outreach Dashboard.*

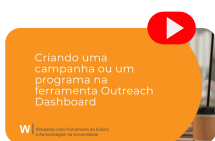

#### **Seleção dos verbetes**

A Wikipédia possui mais de 1.100.300 artigos apenas em português. As alunas e os alunos podem ficar perdidos e escolher artigos pouco adequados para edição perante tantas possibilidades. Os artigos que não são boas escolhas para uma atividade didática normalmente envolvem fatores como falta de bibliografia (seja em português ou em qualquer outra língua), tópicos controversos e verbetes com desenvolvimento considerável do conteúdo. Por isso, você pode fazer uma ampla seleção prévia de verbetes, que permita a identificação desses estudantes com o tema escolhido e com o que estão interessados em trabalhar. Isso fornece a eles um senso de propriedade e motivação em relação à atividade de edição. Contudo, estudantes também podem escolher um verbete que esteja dentro do escopo da disciplina, desde que ele esteja marcado como esboço até de nível 3 no processo de avaliação interna da Wikipédia. A melhor opção de trabalho é um tópico cuja bibliografia seja ampla, mas sobre o qual exista somente uma pequena quantidade de informações na Wikipédia.

Caso as atividades de edição envolvam leitura de bibliografia, forneça um pequeno conjunto de referências bibliográficas para que os discentes tenham de onde partir. Embora isso exija mais preparo, pode ajudar estudantes a iniciarem mais rápido a pesquisa e a redação de seus artigos. No caso de uma disciplina, considere selecionar verbetes para edição em temas transversais aos textos obrigatórios para leitura durante o semestre letivo.

É importante não confundir um artigo enciclopédico com um artigo acadêmico ou de uma revista de divulgação científica. A escrita de um artigo enciclopédico deve ser descritiva, impessoal e objetiva. Estudantes não serão lidos apenas por seu professor ou professora, mas também por leigos e, desse modo, o texto deve ser acessível a todas as pessoas, principalmente nos parágrafos iniciais que introduzem o tema.

Embora as diretrizes abaixo não sejam absolutas, encorajamos que leve-as em consideração ao escolher ou validar verbetes para edição em sua atividade pedagógica com a Wikipédia:

Evite criar artigos que não existem na Wikipédia, a menos que tenha absoluta certeza sobre a sua [notoriedade.](https://pt.wikipedia.org/wiki/Wikip%C3%A9dia:Crit%C3%A9rios_de_notoriedade) É necessário pesquisar diferentes variantes de um termo ou título antes de criar um artigo novo, pois com frequência descobre-se que ele já existe com um nome diferente.

Não busque melhorar artigos sobre tópicos muito abrangentes. Verbetes como, por exemplo, Idade Média ou História Contemporânea são mais difíceis de serem aprimorados pela extensão do conteúdo.

Evite editar artigos já considerados de alta qualidade na Wikipédia, a não ser que o seu objetivo seja [destacar o conteúdo da enciclopédia.](https://pt.wikipedia.org/wiki/Wikip%C3%A9dia:O_que_%C3%A9_um_artigo_em_destaque%3F)

Evite os tópicos que sejam altamente controversos, como conceitos políticos e ideológicos em temas como o aborto, por exemplo. Em geral, tópicos polêmicos provocam discussões acaloradas na Wikipédia e ocasionam muitas [guerras de](https://pt.wikipedia.org/wiki/Wikip%C3%A9dia:Guerra_de_edi%C3%A7%C3%B5es)  [edições](https://pt.wikipedia.org/wiki/Wikip%C3%A9dia:Guerra_de_edi%C3%A7%C3%B5es).

Evite trabalhar com tópicos que sejam pouco abordados na literatura. Estudantes terão dificuldade para fornecer fontes confiáveis suficientes para desenvolver o conteúdo.

### **Sugestões de atividades**

#### **Edição de verbete**

É uma prática constante que professores universitários incentivem a produção de artigos acadêmicos, ensaios bibliográficos, resenhas ou artigos de opinião durante um semestre letivo para determinadas disciplinas. Nesse caso, de forma análoga, você pode solicitar um artigo a ser escrito por uma única pessoa ou por um grupo de estudantes, mas que seja enciclopédico! Diante disso, seus estudantes deverão ampliar um artigo existente ou criar um novo artigo sobre um tópico relacionado ao curso. Utilizando fontes confiáveis, deverão documentar informações sobre o tópico e o entregarão em diferentes etapas de avaliação.

#### **Tradução de verbete**

Discentes irão traduzir um artigo de alta qualidade da Wikipédia, [geralmente de](https://pt.wikipedia.org/wiki/Predefini%C3%A7%C3%A3o:Escala_de_avalia%C3%A7%C3%A3o)  [níveis 5 ou 6](https://pt.wikipedia.org/wiki/Predefini%C3%A7%C3%A3o:Escala_de_avalia%C3%A7%C3%A3o), para a língua que estão estudando ou para sua língua materna. Essa tarefa proporciona às alunas e aos alunos uma situação autêntica de imersão e de comunicação real, que tem consequências fora da sala de aula. Além disso, os alunos experimentarão uma integração colaborativa ao interagirem com wikipedistas de outros países.

#### **Adição de imagens aos verbetes**

Estudantes podem fotografar monumentos locais que não possuem fotos para ilustrar os artigos, elaborar infográficos para ilustrar conceitos na Wikipédia ou criar vídeos que demonstrem de forma audiovisual o que os artigos descrevem em palavras. Estes arquivos precisam ser carregados no Wikimedia Commons para serem utilizados na Wikipédia. Isso faz com que as pessoas envolvidas pensem de modo crítico sobre o tipo de ilustrações gráficas que elas fazem e como se comunicam com o público.

Nesse caso, recomendamos que leia com atenção o *Manual sobre o uso de imagens na Wikipédia* para saber de detalhes importantes sobre o Wikimedia Commons e sua conexão com a Wikipédia. Assim você poderá orientar adequadamente os discentes neste tipo de atividade.

#### **Revisão textual do verbete**

Estudantes podem revisar artigos da Wikipédia envolvendo os editores no diálogo sobre suas redações e melhorando a clareza da linguagem do material. Ao fazerem isso, eles precisam levar em consideração o público global da Wikipédia, que é organizada por falantes de uma mesma língua situados em diferentes países. Existem muitos erros de ortografia e muito espaço para aperfeiçoamento da prosa. Desse modo, pedir que discentes aprimorem a gramática de um artigo é uma boa maneira para que aprendam habilidades de revisão de textos e pensem de forma crítica sobre a qualidade da redação.

#### **Edição de um verbete com a qualidade de artigo bom ou destacado**

Estudantes podem trabalhar em grupos para criar ou melhorar artigos da Wikipédia relacionados ao tema do curso. Estes artigos podem ser dedicados a livros e/ou autores que estejam sendo estudados, por exemplo. Incentive a produção, em duplas ou trios, de um verbete com a proposta de que este seja um verbete bom ou destacado. Neste caso, o grau de dificuldade técnica e de conteúdo é significativo e vai exigir um certo conhecimento prévio de seus estudantes sobre a Wikipédia ou uma preparação técnica

mais detalhada. Além disso, para que seja considerado um verbete bom ou destacado, ele deverá ser avaliado pelos pares da comunidade wikipedista.

#### **Como a Wikipédia é diferente de um ensaio acadêmico**

A seguir, alguns motivos por que escrever para a Wikipédia pode exigir dedicação extra dos alunos:

#### **Redação fundamentada em fatos, não persuasiva.**

Em vez de defenderem um ponto de vista, os alunos redigirão uma descrição das informações sobre um tópico, citando fontes confiáveis.

#### **Tom formal e linguagem simples.**

Os artigos devem ser redigidos usando um tom formal, mas com uma linguagem fácil de compreender. A Wikipédia não é local adequado para os alunos exibirem vocabulários rebuscados. O público da Wikipédia é global, e pessoas que nunca ouviram falar do tópico antes, lerão o que os alunos estão escrevendo. Os alunos precisam transmitir claramente as noções básicas sobre o tópico em seus textos.

#### **Sem grandes blocos de citações.**

A redação acadêmica favorece o uso de grandes blocos de citações de fontes de boa reputação, mas as políticas da Wikipédia estipulam que se deve tentar parafrasear sempre que possível. Citações de fontes são incentivadas, mas os alunos devem tentar contextualizar o tópico com suas próprias palavras e incluir citações de apenas uma ou duas frases essenciais do original.

#### **Passo a passo da atividade de edição de verbete**

É imprescindível que os discentes iniciem suas pesquisas para a escrita do verbete no começo da disciplina e que a atividade de edição na Wikipédia corra em paralelo com o desenrolar do semestre letivo.

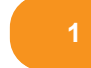

**1** Montagem dos grupos e escolha do verbete

Sugere-se que, na primeira semana de aula, os grupos de edição sejam formados e haja a escolha dos verbetes pelos grupos. É muito importante, nesta etapa, incentivar que os discentes pesquisem, a partir da bibliografia previamente disponibilizada, a existência de referências a que eles possam ter acesso. A biblioteca deve ser sempre o primeiro local para iniciar essa pesquisa.

Caso você tenha aberto a possibilidade de os grupos escolherem editar um verbete sobre uma pessoa, é preciso ter atenção especial no acompanhamento deste trabalho. Em especial, peça para seus estudantes lerem com muita atenção os [critérios de](https://pt.wikipedia.org/wiki/Wikip%C3%A9dia:Crit%C3%A9rios_de_notoriedade)  [notoriedade](https://pt.wikipedia.org/wiki/Wikip%C3%A9dia:Crit%C3%A9rios_de_notoriedade) e as [regras sobre biografias de pessoas vivas](https://pt.wikipedia.org/wiki/Wikip%C3%A9dia:Biografias_de_pessoas_vivas#:~:text=As%20biografias%20de%20pessoas%20vivas,sobre%20a%20vida%20das%20pessoas.). Neste caso, você pode recomendar a leitura do Manual para a escrita de biografias na Wikipédia de forma direcionada.

Os alunos devem criar as suas contas na Wikipédia antes da primeira oficina para evitar bloqueio do *IP* do laboratório de informática:

Como criar uma conta Wiki

**[Neste vídeo](https://www.youtube.com/watch?v=p18np7skxx8), encontra-se um passo a passo de como criar uma conta na Wikipédia.** 

Para se registrarem na Wikipédia, os alunos e as alunas devem:

– Escolher um nome de usuário, que pode ser o nome verdadeiro ou um pseudônimo. Reforce que cada pessoa deve ter uma conta individual e editar um número de caracteres mínimos na Wikipédia. Não se deve criar uma única conta para um grupo de pessoas nem contas com o nome da instituição de ensino.

– É importante que as pessoas participantes da turma reflitam antes de escolher o nome de sua conta, de forma que não escolham termos insultuosos ou títulos institucionais, não adotem um nome que contenha indicações de caráter político, religioso etc., nem um nome com números sem sentido ou formado por sequências numéricas.

– A partir do momento em que se cria uma conta na Wikipédia, a pessoa detentora da conta é automaticamente registrada em todos os outros Projetos da Fundação Wikimedia, com o mesmo nome de usuário e senha.

**2** Primeira oficina de edição

Nessa oficina a turma irá ter contato com os princípios básicos da Wikipédia, entender como funciona a comunidade de wikipedistas e aprender a editar na plataforma através do editor visual. Recomenda-se que, neste momento, cada pessoa realize a edição de sua página de usuário e a criação de sua página de testes principal. Cada estudante deve criar uma página de usuário, adicionando uma ou duas frases sobre si e uma imagem do Wikimedia Commons. Incentive que cada pessoa crie sua página de testes e reforce que o verbete escrito em grupo será feito em uma única

página, e que seus estudantes **não devem** escrever em processadores de texto, como o *Word*. Editar em uma página de testes permite editar de forma livre, como um rascunho, e diminui a possibilidade de conflitos com a comunidade wikipedista durante o processo de aprendizagem das regras. Reforce que o processo de construção do verbete em página de testes contará para a avaliação e que todas as pessoas do grupo devem editar na Wikipédia o número mínimo de caracteres ou palavras que foram estabelecidos.

**Deixamos um modelo de slides para a oficina para que você possa adaptar de acordo com as suas necessidades.**

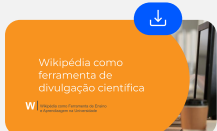

Após a oficina, disponibilize um documento similar a este para preenchimento dos alunos:

#### **Grupo 1**

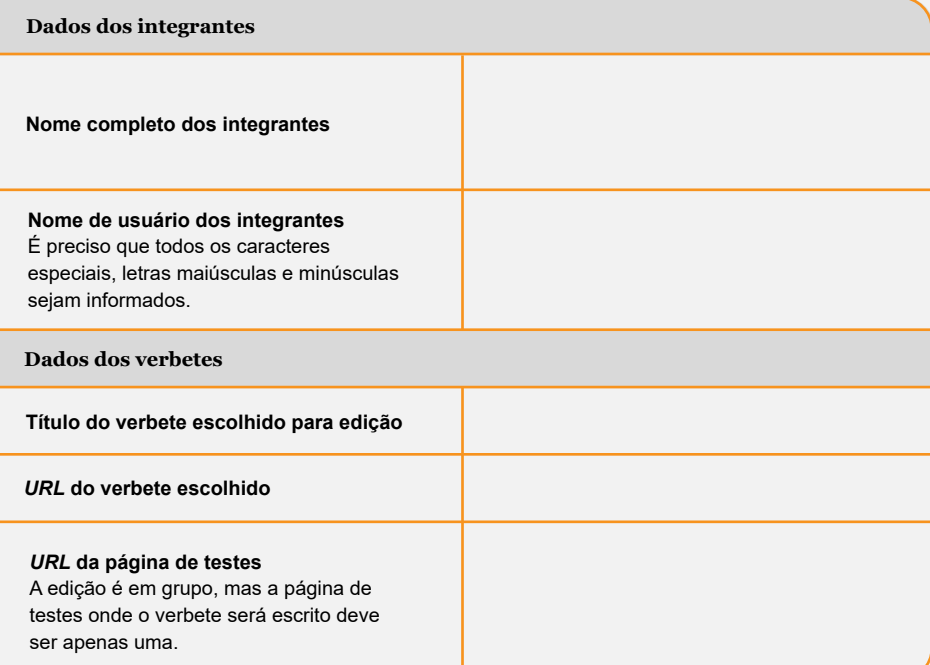

A edição na Wikipédia é um processo de aprendizagem de escrita coletiva e colaborativa. Por isso, o objetivo maior deve ser o de complementar os artigos

W

existentes e não o de substituí-los. Diante disso, a base do trabalho deve ser iniciada a **completa a conteúdo prévio, que deve ser** copiado do domínio principal para a página **completa a conteúdo prévio, que deve ser** cop de testes.

### **3** Segunda oficina de edição

Nessa oficina o objetivo é que a turma aprofunde seus conhecimentos sobre a Wikipédia, por meio de uma apresentação sobre os critérios de notoriedade da plataforma e como esses critérios estão intimamente relacionados com a forma de escrita enciclopédica. Além de uma explicação sobre os critérios de notoriedade, importa que sejam feitos apontamentos e exercícios sobre as características de uma escrita enciclopédica, com uma linguagem para amplas audiências.

**Deixamos um modelo de slides para a oficina para que você possa adaptar de acordo com as suas necessidades.**

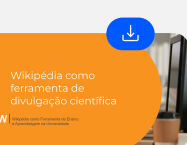

**4** Revisão dos verbetes em página de teste

Após a primeira entrega das alunas e dos alunos é essencial que o docente responsável pela disciplina leia os artigos publicados nas páginas de teste e realize comentários que ajudem a desenvolver o artigo, levando em consideração o conteúdo e a estrutura do texto enciclopédico na Wikipédia. Caso deseje, é possível dividir essa tarefa com um wikipedista experiente disposto a acompanhar a turma ao longo do semestre, de forma que o professor fique responsável pela revisão da qualidade do conteúdo; e o wikipedista, por assegurar que o conteúdo esteja nos padrões formais de um artigo enciclopédico, com estrutura dividida de forma adequada (seções), referências, hiperligações e categorias. Esta primeira correção garantirá a qualidade do resultado final de um ponto de vista formal e de conteúdo dos artigos em produção.

Cada artigo sempre possuirá especificidades a serem avaliadas na hora da correção, principalmente no que diz respeito ao seu conteúdo. Entretanto, existem equívocos formais muito comuns quando discentes escrevem para a Wikipédia enquanto estão em processo de aprendizagem sobre as regras da enciclopédia. Apresentamos uma checklist (que pode e deve ser aprimorada) com os erros mais comuns.

- Referenciação da fonte nos parágrafos
- Linguagem do texto
- Hiperligações
- Negrito e itálico
- Imagens
- Seções finais padrão
- Referências
- Ver também
- Ligações externas
- C **Categorias**
- C Entrega final

Abaixo deixamos modelos de comentários a serem adaptados para quando cada um dos elementos da checklist não forem satisfatórios. Para que alunas e alunos consigam diferenciar rapidamente os seus comentários do texto escrito por eles, sugerimos que todos os apontamentos feitos pelo/a docente ou por qualquer pessoa externa ao grupo de redatores do verbete sejam realizados entre parênteses e em negrito.

**Referenciação da fonte nos parágrafos:** Certifique-se que todos os parágrafos possuem as referências das fontes utilizadas. Se não possuírem, deixe um comentário explicativo similar a este após o término do parágrafo: *Qual a referência da informação? Na Wikipédia, todas as informações precisam ser referenciadas. Nesse caso, um parágrafo pode ter informações de uma única fonte ou de várias. As referências devem ir ao final de cada frase ou parágrafo, sempre depois do ponto final ou da vírgula, sem espaço.*

**Linguagem do texto:** Neste elemento, a atenção deve estar voltada para o cumprimento do princípio da imparcialidade da Wikipédia e para o modelo de texto enciclopédico. Deixe comentários caso identifique, em sua leitura, teor propagandístico, uso de adjetivos qualificadores de intenções implícitas, verbos em terceira pessoa do plural que denotam pessoalidade e/ou marcações temporais indevidas, como "atualmente", "hoje em dia" e semelhantes.

**W** 

**Hiperligações:** Certifique-se de que as hiperligações em azul estejam bem distribuídas ao longo de todo o verbete, demonstrando que cada seção pode ser lida de maneira independente. Caso isso não seja verdadeiro, você pode fazer um comentário do tipo: *Inserir mais hiperligações ao longo do texto. Os links devem ser repetidos em seções diferentes, só não podem se repetir em uma mesma seção.*

**Negrito e itálico:** Se identificar que há equívocos neste ponto, você pode adotar os seguintes comentários: *Verificar as regras de utilização do itálico no livro de estilo da Wikipédia. Todos os nomes de filmes, obras, textos e títulos no geral devem estar em itálico ou Verificar as regras de utilização do negrito no livro de estilo da Wikipédia. O nome do verbete deve ser destacado em negrito quando for citado pela primeira vez.*

**Imagens:** Por vezes, estudantes não dão atenção para a ilustração de um artigo enciclopédico, mas este é um componente que pode facilitar significativamente a compreensão do texto escrito. Portanto, se o texto não tiver nenhuma ou poucas imagens, incentive suas alunas e seus alunos a incluir mais ilustrações, escrevendo uma frase curta como essa: *Seria bacana inserir imagens que representem um pouco deste conteúdo específico!*

**Seções finais padrão:** Na Wikipédia, existem seções padronizadas e que muitas vezes geram dúvidas em recém-chegados. Nesse caso, importa que você confira a ordem das seções finais padrão de acordo com uma das duas opções presentes na Figura 1.

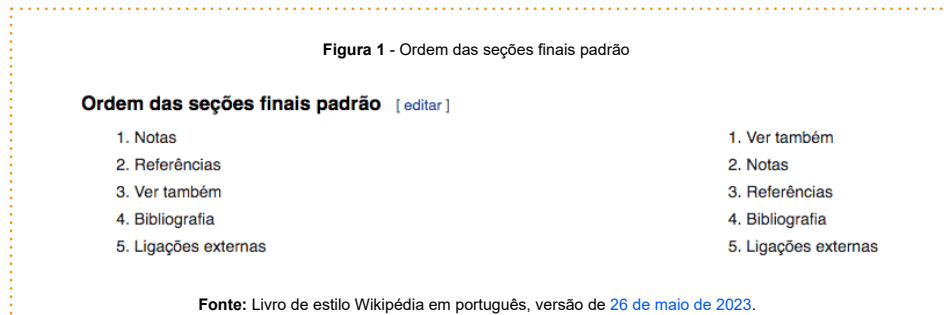

**Referências:** Por vezes, estudantes utilizam a inclusão automática de referências, que podem não especificar informações básicas de uma fonte, como a autoria e a data de publicação. Neste caso, prezando pelo princípio da verificabilidade, você pode sugerir a especificação das informações com o seguinte comentário: *Sugiro que a edição das referências seja feita de forma manual pelo editor visual ou pelo código-*

*fonte e que todas as informações disponíveis na fonte sejam incluídas. A referência automática nem sempre consegue puxar todos os parâmetros essenciais para a identificação da obra e isso dificulta a localização da informação.*

**Ver também:** É comum que estudantes coloquem a hiperligação interna para artigos que já foram mencionados no corpo do texto nesta seção ou não a editem de acordo com o livro de estilo (em formato de lista). É importante que, nesses casos, seja feito um alerta similar a este: Esta seção deve conter apenas hiperligações internas que não tenham sido mencionadas ao longo do verbete, como forma de complementar o conteúdo exposto.

**Ligações externas:** Como no item anterior, as ligações externas também devem, de acordo com o livro de estilo, ser inseridas em formato de lista. Entretanto, a diferença é que, nesta seção, as hiperligações são de sites externos à Wikipédia. Certifique-se de que esta diferença esteja evidente para suas alunas e seus alunos. Estudantes também costumam incluir ligações externas ao longo do verbete, como se fossem referências, negligenciando a formatação indicada para a inclusão de fontes. *Caso cometam algum desses equívocos, você pode escrever comentários como: Não utilizar ligações externas no corpo do texto. Sites e links que não sejam da Wikipédia devem estar na seção Ligações externas ou Nas ligações externas, são indicados sites externos à Wikipédia que podem ser interessantes para o leitor mas que não tenham sido utilizados como referências.*

**Categorias:** No caso de haver a criação de um novo artigo, é preciso inserir as categorias de identificação na página publicada em domínio principal. Você pode indicar que seus estudantes avaliem quais seriam as categorias mais adequadas para o tema que está sendo desenvolvido. Além disso, mesmo em um verbete já existente, você pode indicar que novas categorias sejam adicionadas. Você pode sugerir o seguinte comentário: *Sugiro que pensem em categorias que possam fazer parte do verbete após a publicação em domínio principal. Vocês podem achar algumas em Ajuda:Guia de edição/Categorizar|categorias.*

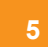

**5** Entrega final

Após a revisão nas páginas de testes, delimite quanto tempo a turma terá para realizar as correções indicadas. Em seguida, agende uma data para a publicação do artigo novo ou melhorado no domínio principal da Wikipédia. Você pode optar por levar os estudantes a um laboratório e realizar esta dinâmica de forma conjunta.

### **Avaliação das atividades realizadas**

Avaliar as tarefas da Wikipédia é desafiador porque as alunas e os alunos, muitas vezes, estão trabalhando colaborativamente e é difícil identificar com precisão com o que cada pessoa contribuiu para o artigo. Nesse caso, professores usam uma variedade de abordagens para avaliar o trabalho feito por seus estudantes na Wikipédia.

Recomendamos que você utilize um ou mais destes instrumentos de avaliação da atividade de edição de verbetes:

**Revisão por pares:** Após a conclusão de todos os artigos, haverá uma atividade em que cada aluno ou aluna será responsável pela avaliação do verbete de outro colega, com o intuito de indicar os pontos que podem ser melhorados, sejam de caráter editorial ou de conteúdo. A avaliação pode ser realizada por [este](https://commons.wikimedia.org/wiki/File:Modelo_de_formul%C3%A1rio_de_avalia%C3%A7%C3%A3o_por_pares_dos_verbetes_desenvolvidos_na_Wikip%C3%A9dia_em_sala_de_aula.pdf) formulário. A avaliação pode ser duplo-cega, simples-cega ou aberta. Dessa forma, discentes tornam-se participantes ativos no processo, em vez de receptores passivos de uma nota. A revisão por pares possui o benefício adicional de facilitar o aprendizado mútuo entre colegas da turma — tanto em termos de conteúdo quanto de qualidade de seus trabalhos.

**Apresentação do verbete publicado em sala de aula:** A pessoa ou grupo conversará com a turma sobre como foi a experiência na construção de um conteúdo para amplas audiências. Essa atividade faz com que participantes da disciplina reflitam explicitamente sobre suas experiências com a Wikipédia, ajudando a extrair e a solidificar o que aprenderam sobre a plataforma: a literacia midiática e a investigação em geral.

**Relato de experiência:** O relato de experiência é um bom conteúdo adicional para a avaliação do verbete, pois documenta o que estudantes fizeram ou tentaram fazer na Wikipédia e também pode servir como lente para avaliar e classificar o trabalho. O conteúdo do ensaio reflexivo dependerá da experiência e do interesse de cada discente na Wikipédia. [Neste link](https://upload.wikimedia.org/wikipedia/commons/8/8c/Modelo_para_Relato_de_experi%C3%AAncia_a_ser_usado_em_sala_de_aula.pdf), você encontra um modelo de relato de experiência.

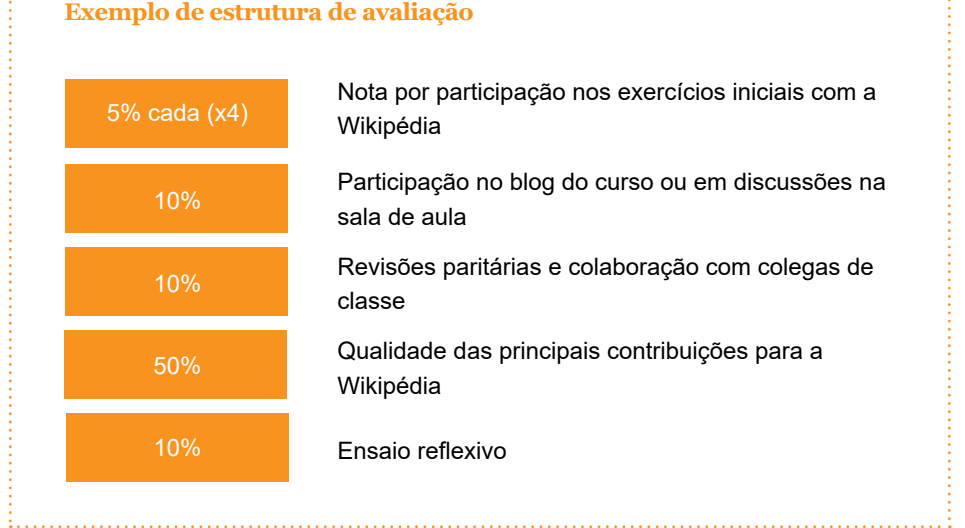

### **Avaliação da qualidade das contribuições na Wikipédia**

Como forma de deixar a avaliação mais prática e eficiente, é importante montar uma ferramenta didática que sirva de parâmetro para medir a qualidade do conteúdo entregue pelos discentes.

### **Seção introdutória**

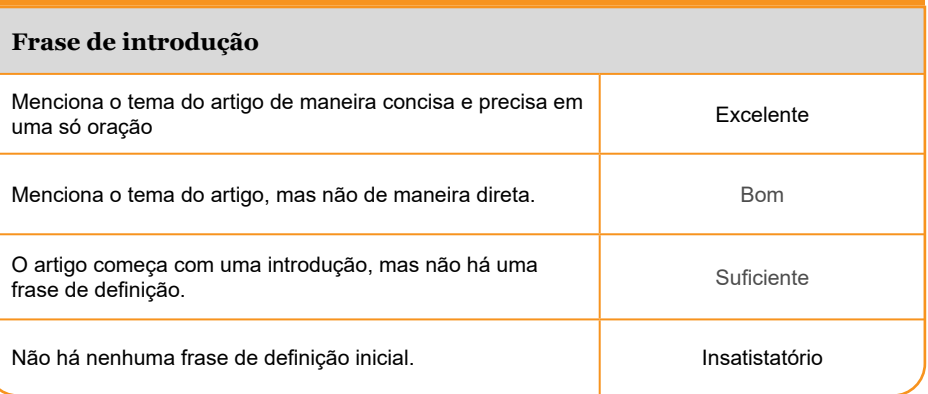

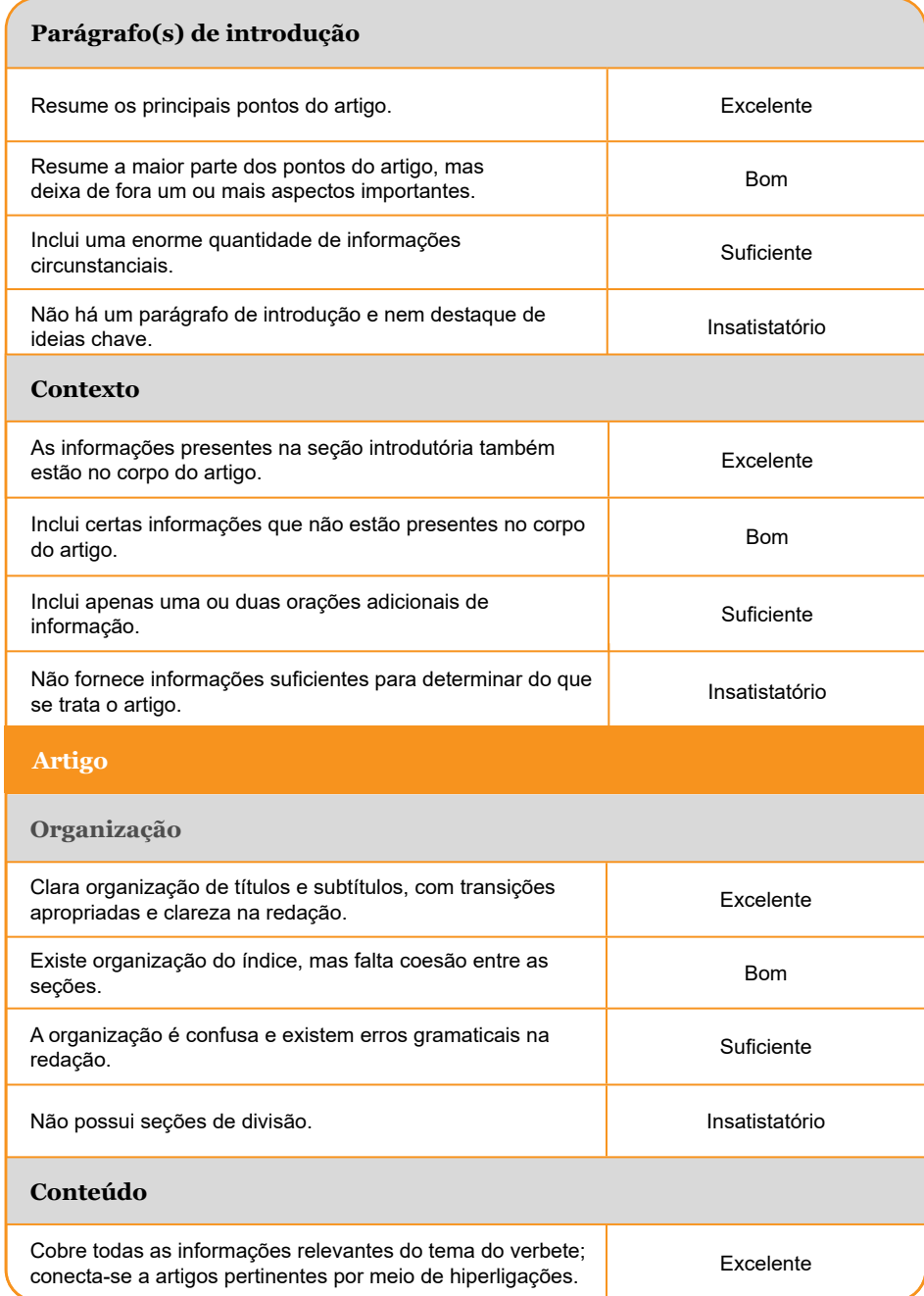

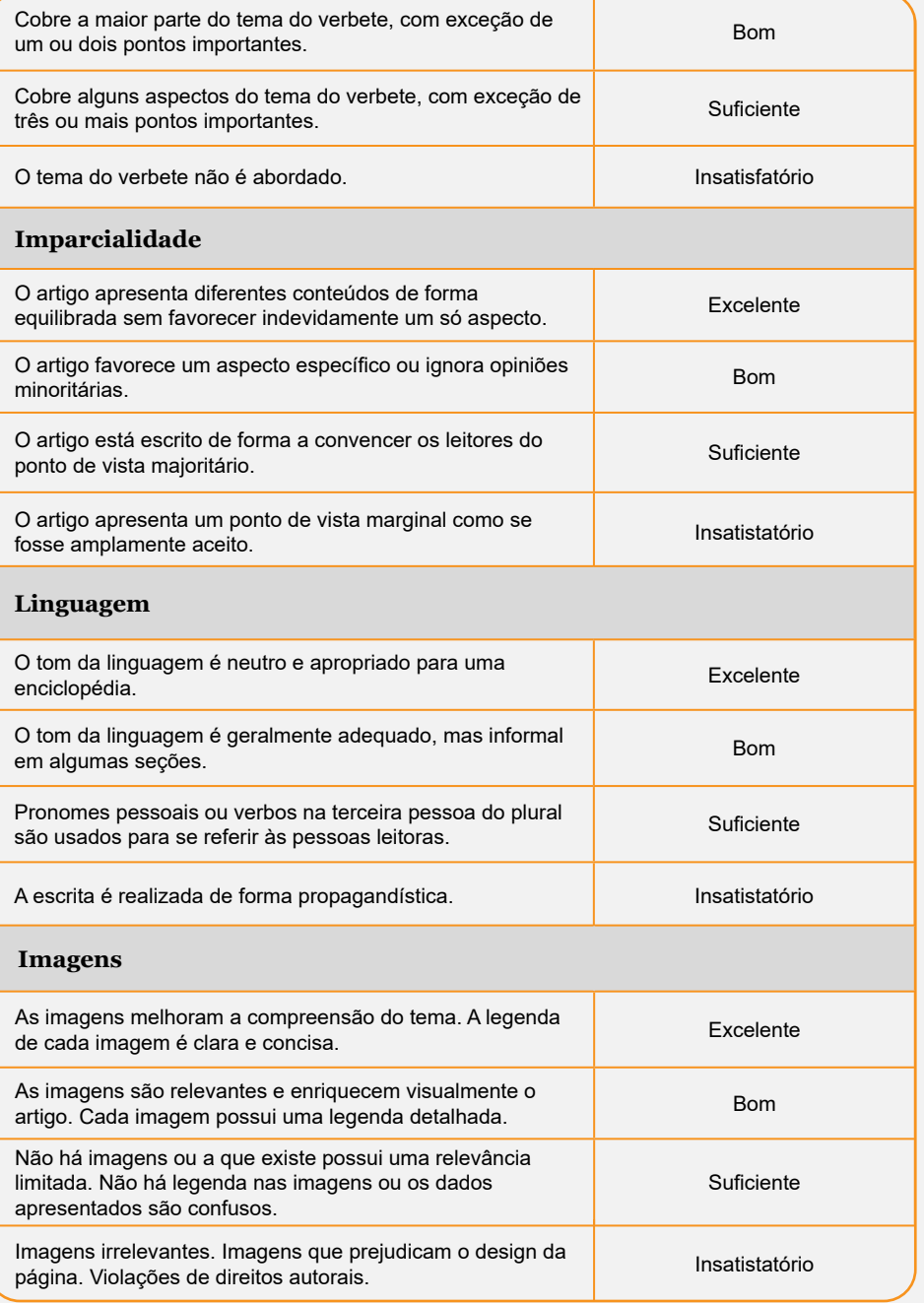

### **W**

#### **Referências**

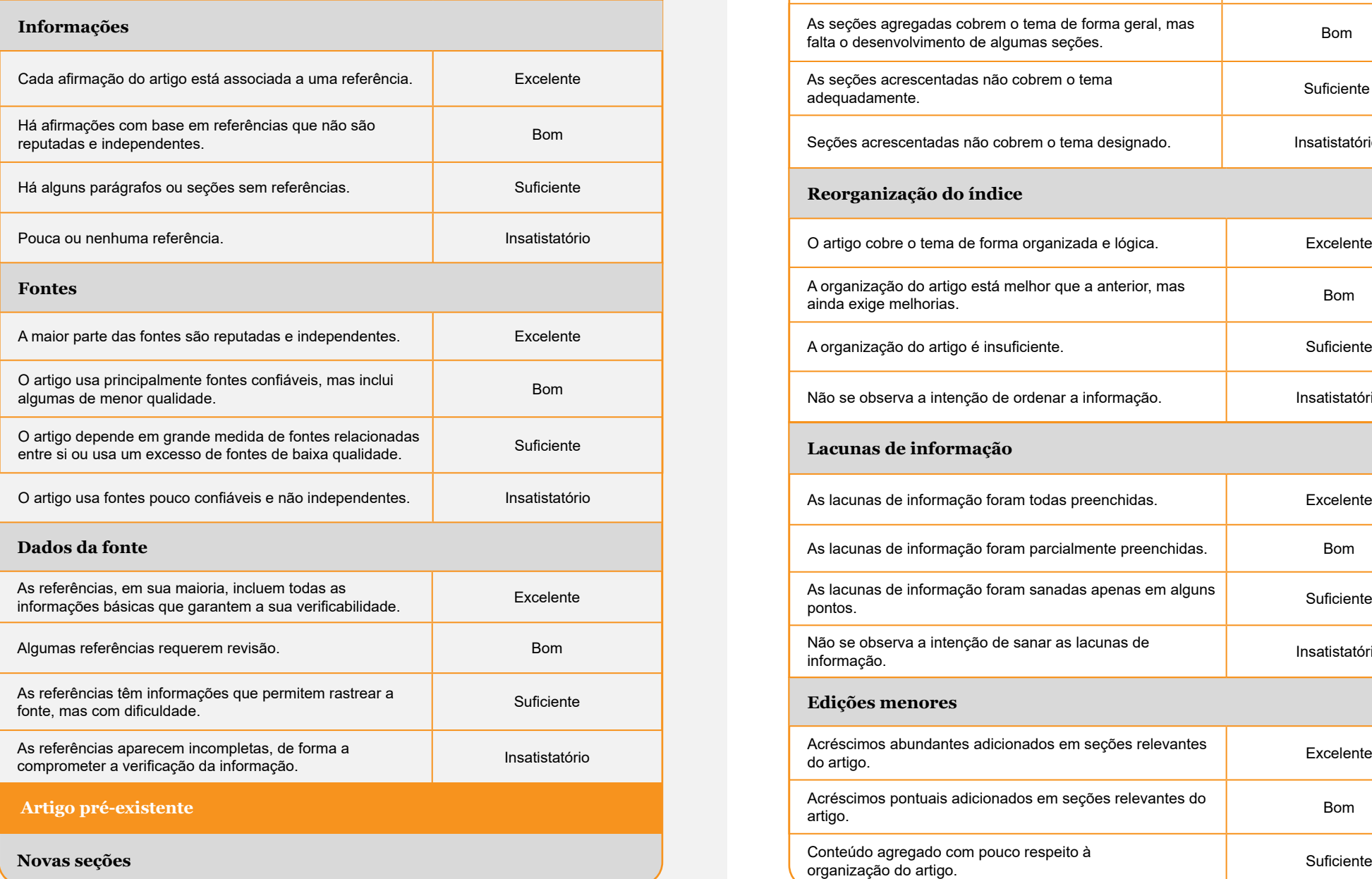

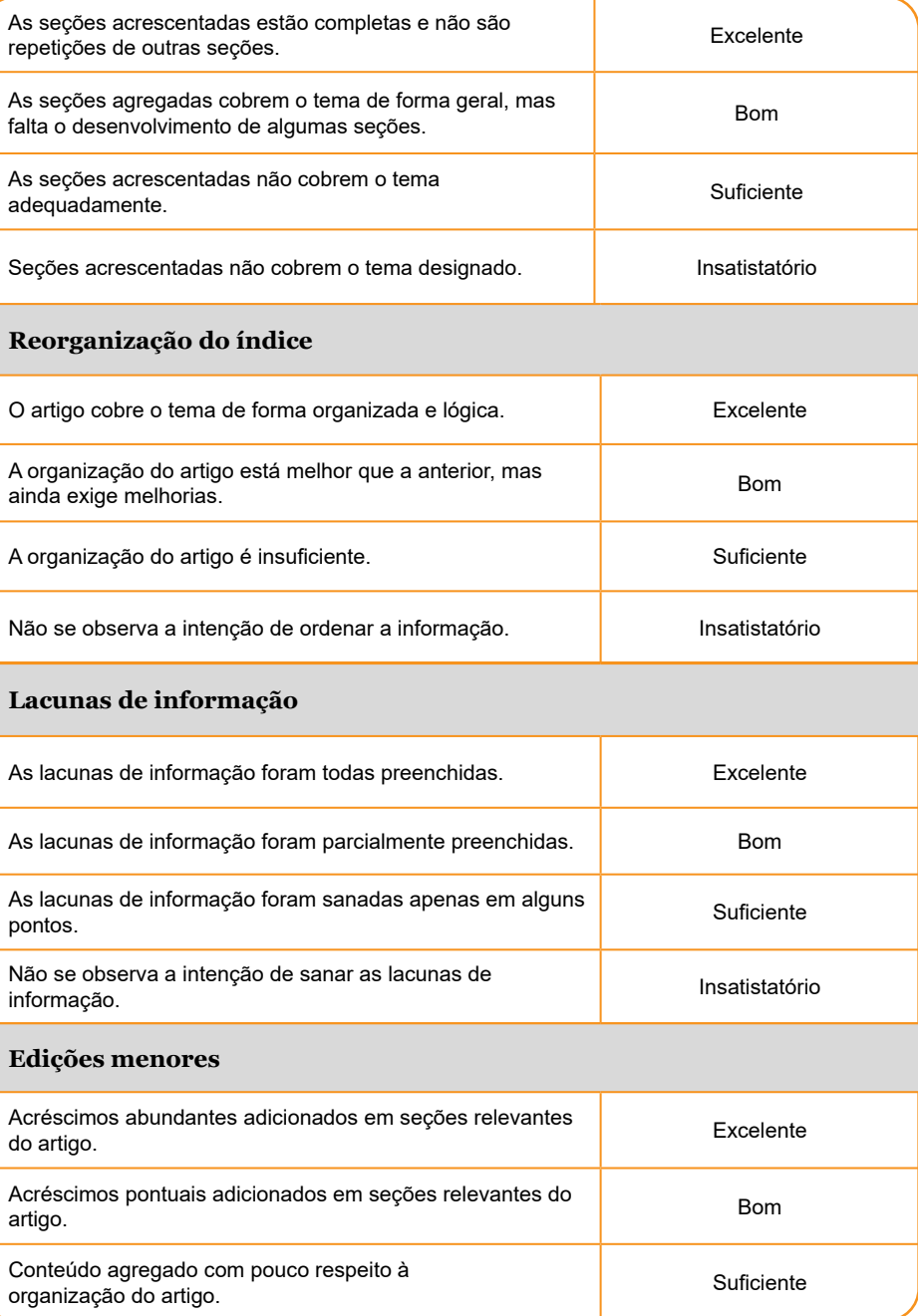

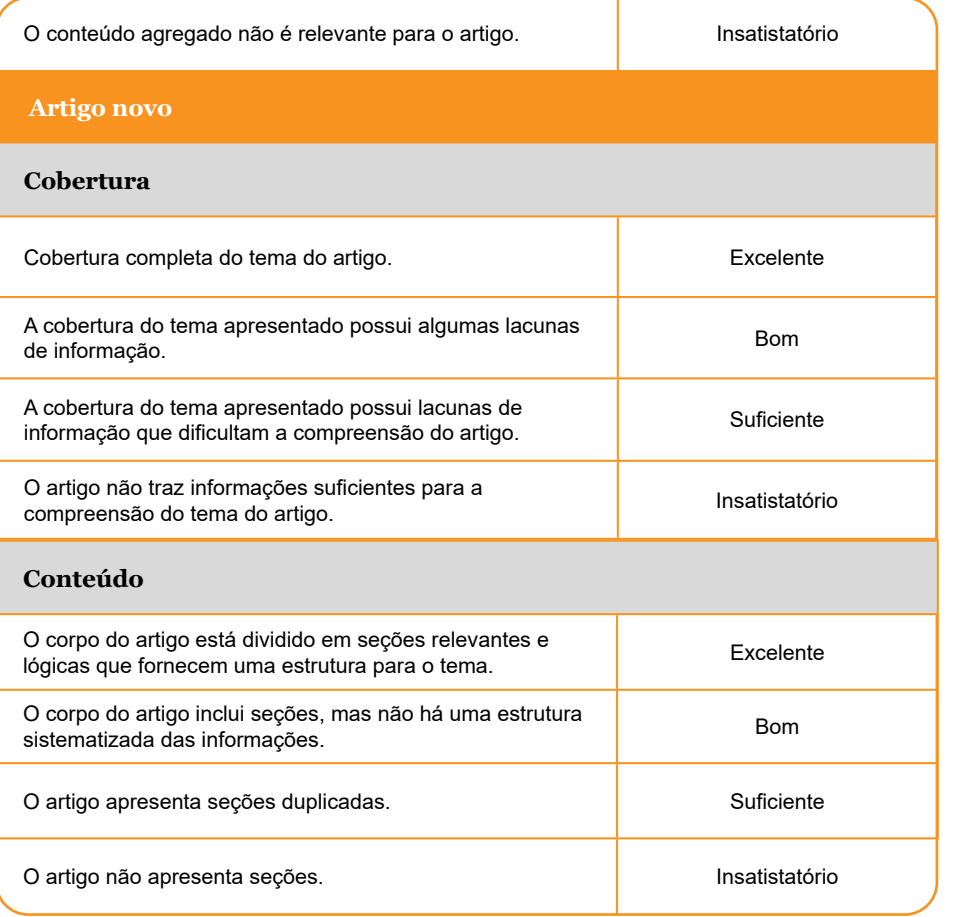

**Pontuação final:**

**Comentários adicionais**

# **Recursos adicionais**

– [Oficinas Wikimedia & Educação:](https://pt.wikiversity.org/wiki/Oficinas_Wikimedia_%26_Educa%C3%A7%C3%A3o) série de encontros on-line com o objetivo de auxiliar interessados em utilizar as plataformas Wikimedia com propósitos educacionais, além de formar uma rede de apoio.

– [Relatos sobre educação e projetos Wikimedia](https://outreach.wikimedia.org/wiki/Education/News) (em inglês).

– [Wikimedia na sala de aula:](https://commons.wikimedia.org/wiki/File:Wikimedia_Sala_de_Aula_v02.pdf) um material sobre como utilizar a Wikipédia como uma ferramenta de ensino e aprendizagem.

Em nosso canal do YouTube, você encontra [playlists de tutoriais](https://www.youtube.com/@wikipedianaeducacao/playlists) com informações que podem te ajudar a implementar atividades pedagógicas na Wikipédia e no Wikimedia Commons.

Além disso, se precisar de ajuda, entre em contato pelo e-mail: [wikipedianaeducacao@gmail.com](http://wikipedianaeducacao@gmail.com).

## **Referências**

[E](https://www.metmuseum.org/art/collection/search?)DUCATION/ABOUT. *In:* WIKIMEDIA OUTREACH. Flórida: Wikimedia Foundation, 2023. Disponível em: [https://outreach.wikimedia.org/w/index.php?title=Education/](https://outreach.wikimedia.org/w/index.php?title=Education/About&oldid=235514) [About&oldid=235514](https://outreach.wikimedia.org/w/index.php?title=Education/About&oldid=235514). Acesso em: 17 mar. 2023.

LERGA, Maura Felip; AIBAR, Eduard Puentes. *Best Practice Guide To Use Wikipedia In Higher Education.* 2015. Disponível em: [https://openaccess.uoc.edu/](https://openaccess.uoc.edu/handle/10609/41662) [handle/10609/41662](https://openaccess.uoc.edu/handle/10609/41662). Acesso em: 17 mar. 2023.

WIKIMEDIA EDUCATION. *Teacher's Guide Reading Wikipedia in the Classroom Module*  2. 2021. Disponível em: [https://commons.wikimedia.org/wiki/File:Reading\\_Wikipedia\\_in\\_](https://commons.wikimedia.org/wiki/File:Reading_Wikipedia_in_the_Classroom_-_Teacher%27s_Guide_Modul) the\_Classroom - Teacher's\_Guide\_Module\_2\_(English).pdf. Acesso em: 27 fev. 2023.

WIKIMEDIA EDUCATION. *Reading Wikipedia in the Classroom.* 2020. Disponível em: [https://en.wikipedia.org/wiki/File:Reading\\_Wikipedia\\_in\\_the\\_Classroom\\_-\\_Booklet.pdf](https://en.wikipedia.org/wiki/File:Reading_Wikipedia_in_the_Classroom_-_Booklet.pdf). Acesso em: 27 fev. 2023.

WIKIMEDIA FOUNDATION. *Estudos de caso: Como os professores estão ensinando com a Wikipédia.* 2012. Disponível em: [https://upload.wikimedia.org/wikipedia/](https://upload.wikimedia.org/wikipedia/commons/e/e1/Como_os_professores_est%C3%A3o_ensinando_com_a_W) [commons/e/e1/Como\\_os\\_professores\\_estão\\_ensinando\\_com\\_a\\_Wikipédia.pdf.](https://upload.wikimedia.org/wikipedia/commons/e/e1/Como_os_professores_est%C3%A3o_ensinando_com_a_W) Acesso em: 17 fev. 2023.

WIKIMEDIA FOUNDATION. *Princípios básicos para professores.* 2013. Disponível em: [https://upload.wikimedia.org/wikipedia/commons/c/ca/Principios\\_basicos\\_professores.](https://upload.wikimedia.org/wikipedia/commons/c/ca/Principios_basicos_professores.pdf.) [pdf.](https://upload.wikimedia.org/wikipedia/commons/c/ca/Principios_basicos_professores.pdf.) Acesso em: 17 fev. 2023.

WIKIPÉDIA:TREINAMENTO/EDUCADORES. *In:* WIKIPÉDIA, a enciclopédia livre. Flórida: Wikimedia Foundation, 2020. Disponível em: [https://pt.wikipedia.org/w/index.](https://pt.wikipedia.org/w/index.php?title=Wikip%C3%A9dia:Treinamento/Educadores&oldid=58314169) [php?title=Wikipédia:Treinamento/Educadores&oldid=58314169](https://pt.wikipedia.org/w/index.php?title=Wikip%C3%A9dia:Treinamento/Educadores&oldid=58314169). Acesso em: 21 mai. 2020.

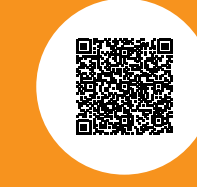

Este manual também está disponível em uma versão digital. Acesse-o por meio do QR code ao lado e tenha acesso ao conteúdo com hiperligações.

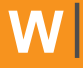

Wikipédia como Ferramenta de Ensino e Aprendizagem<br>na Universidade

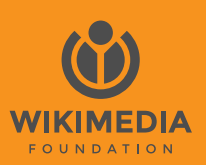

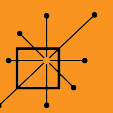

Sociedade Brasileira<br>de Teoria e História da<br>Historiografia